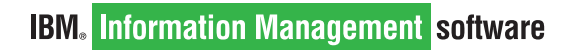

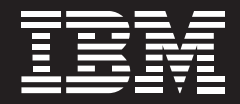

# **Avec DB2 9 serveur de données de nouvelle génération**

*Concentrez-vous sur vos objectifs et oubliez l'administration des données.*

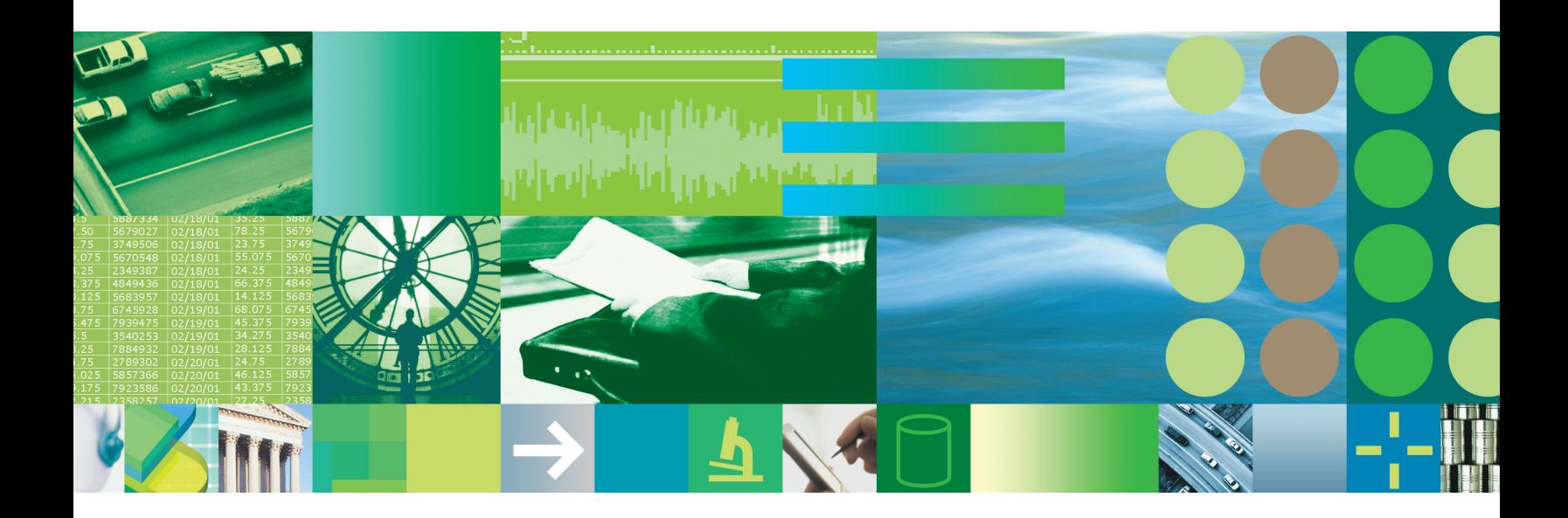

Les défis majeurs à relever par tout Directeur informatique pour la gestion des données de l'entreprise sont de deux ordres : développer les compétences au niveau des centres de données pour répondre rapidement aux nouvelles opportunités et mettre en place une infrastructure d'information capable de délivrer la bonne information au bon format et au moment où les utilisateurs le demandent. L'entreprise qui parviendra à relever tous ces défis verra la productivité et l'efficacité opérationnelle de ses employés augmenter considérablement.

Quels sont les obstacles pour y parvenir ? La croissance exponentielle des volumes de données, tout d'abord. Les besoins de stockage ont augmenté globalement de 37 % depuis 1996. A cela s'ajoute un phénomène d'accélération des besoins de traitement qui se traduit par la nécessité de traiter toujours plus de données en un laps de temps de plus en plus court, avec les problèmes de performances que cela peut entraîner.

Toutefois, les obstacles à la mise en place d'une organisation résiliente et à faible coût ne se limitent pas aux données. Songez, par exemple, au temps précieux que vos collègues et vous-même perdez à parcourir les courriels, bases de données, documentations et autres types de fichiers à la recherche d'informations pertinentes. Seuls 15 % des informations d'entreprise standard résident dans des bases de données relationnelles. Or, les 85 % restants – incluant notamment les courriels – constituent des informations tout aussi critiques que les données relationnelles et doivent être gérées avec la même rigueur, d'autant que les entreprises ont désormais l'obligation légale de garder trace de leurs courriels afin de pouvoir présenter des justificatifs sur demande.

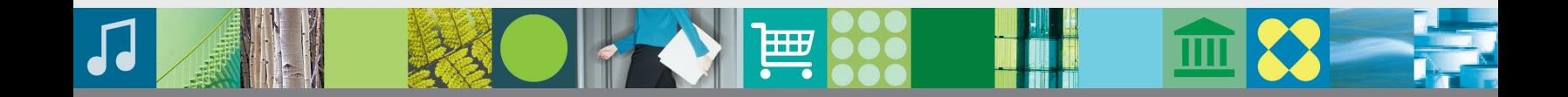

### **Contenu XML et données relationnelles : une union réussie**

Que devient donc cette masse de données non relationnelles qui constitue le capital d'informations de l'entreprise ? Dans la plupart des cas, ces données sont d'abord converties au format XML. Puis, subissant une évolution comparable à celle des fichiers plats, le contenu XML est lui-même appelé à migrer vers des bases de données relationnelles, acquérant ainsi les qualités de service si prisées que ce type d'environnement est à même d'offrir, à savoir un haut niveau de disponibilité, de fiabilité et de performances.

Prenons l'exemple d'un environnement composé de référentiels et d'applications disparates, réparties en silos, qui incluent un progiciel de gestion intégré SAP associé à une base de données DB2®, une application propriétaire et un système de gestion de contenu utilisé avec une autre base de données. Si vous tentez à tout prix de convertir ces informations dans un format de base de données simple, c'est-à-dire non relationnel, vous perdrez à la fois le contexte et la valeur de ces informations au sein de l'entreprise. Certaines entreprises choisissent de déployer une architecture d'information spécifique pour chaque application et chaque silo. Mais les deux cas aboutissent aux mêmes résultats : processus de développement à la fois long et coûteux, absence de stratégie globale cohérente à l'échelle de l'organisation et incapacité de l'entreprise à réagir à temps aux menaces de la concurrence.

Or, ces problèmes ne constituent pas une fatalité.

### **Comment, avec la base de données DB2 9, la coexistence de données au format XML® et de données relationnelles peut-elle s'avérer profitable à votre entreprise ?**

- • La productivité est renforcée en permettant d'accéder à la fois aux données relationnelles et au contenu XML via une requête unique, combinant leslangages SQL et Xquery.
- • L'intégrité des documents XML est préservée en évitant d'avoir à décomposer les données XML en de multiples tables relationnelles.
- Les résultats des procédures de recherche sont optimisés via des index XML ultra-performants.
- Les applications peuvent évoluer en s'appuyant sur la même base de données, capable de gérer plusieurs téraoctets, tout au long de leurs cycle de vie.
- Les coûts sont réduits en tirant parti des compétences informatiques existantes, que ce soit sur SQL ou Xquery.
- • Les données XML sont protégéesvia des procédures de sécurité, de reprise et de haute disponibilité fiables et éprouvées.

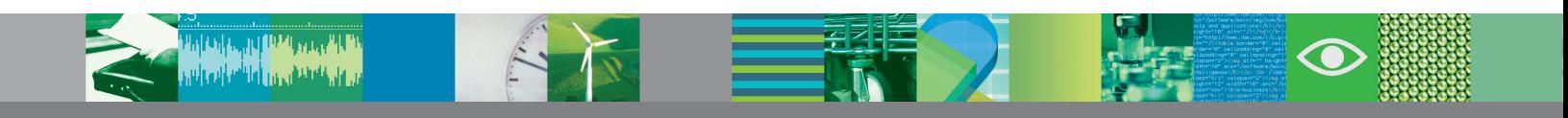

# **Abordez l'avenir en toute sérénité avec la technologie pureXML**

Vos données XML sont là ; vous devez simplement trouver le moyen d'y accéder plus aisément et plus rapidement. La technologie pureXML de DB2 9 permet de tirer pleinement parti du potentiel et de l'universalité du langage XML en offrant un accès simple et efficace à ce type de données, avec des niveaux de sécurité, d'intégrité et de résilience comparables à ceux qui s'appliquent ordinairement aux données relationnelles. DB2 9 stocke les données XML dans un format hiérarchique reflétant la structure même de XML. Associé à des techniques d'indexation novatrices, ce format permet à DB2 de gérer efficacement les données XML en éliminant la plupart des procédures d'analyse syntaxique, longues et fastidieuses, qui sont traditionnellement requises par les documents XML. Ainsi, lorsqu'il constitue l'élément central d'une architecture orientée services (SOA), DB2 9 permet d'intégrer de façon efficace et transparente des données XML et des données relationnelles.

### **Tirez parti de la prochaine génération d'applications SOA**

Dans la mesure où elle permet de présenter les informations dans un format directement exploitable par l'utilisateur, la technologie XML constitue un maillon essentiel dans le processus de résolution des problèmes des entreprises. Et en délivrant ces informations sous forme de services, accessibles en tous lieux et à tout moment, dans le cadre d'une architecture SOA, DB2 9 contribue à rendre cette technologie encore plus souple. Ce système constitue à ce jour le seul serveur de données hybride, fondé sur des normes ouvertes, qui soit capable de gérer de façon transparente aussi bien des données relationnelles que des données XML dans le cadre d'une requête unique, sans nécessiter le reformatage du contenu XML.

Pour fonctionner correctement, les implémentations SOA doivent être en mesure d'accéder à une myriade de données stockées dans les formats les plus divers. En tant que serveur XML natif, DB2 9 contribue à libérer les données du modèle de stockage statique dans lequel elles se trouvaient enfermées jusque là par les produits de base de données 100 % relationnelles, délivrant de cette façon les informations sous forme de services accessibles « à la volée » au sein d'un environnement SOA. Dans la mesure où il stocke les données XML dans leur format natif, DB2 9 prend en charge les changements de schéma dynamiques, s'affranchissant ainsi des procédures complexes nécessaires à leur mise à jour des schémas.

4

Storebrand, un établissement financier norvégien figurant parmi les tout premiers adeptes de DB2 9, souhaitait accélérer ses procédures de vérification de solvabilité. Après avoir implémenté ce serveur, la firme a vu ses performances augmenter de façon drastique :

- Le temps de développement d'une procédure de recherche a été ramené à 30minutes au lieu de 2 à 8 heures.
- Les temps de traitement ont été optimisés, permettant ainsi à Storebrand de se concentrer sur des activités plus stratégiques.
- Le nombre de requêtes complexes impliquant à la fois l'accès aux données relationnelles et aux données XML a considérablement diminué, ce qui a permis à la firme de multiplier sa productivité par cinq.

La nouvelle technologie pureXML peut permettre à votre entreprise d'optimiser la disponibilité, la rapidité et la flexibilité de ses ressources d'information, tout en réduisant considérablement les coûts d'administration associés aux techniques de gestion de données existantes. Les développeurs peuvent accéder à n'importe quelle donnée DB2 en utilisant le langage SQL ou XQuery qui leur est familier, ce qui leur évite d'avoir à développer des applications spécifiques pour accéder aux référentiels de données relationnelles ou XML. Et avec DB2 9, pour la première fois, vous bénéficiez d'un accès rapide et économique aux données XML, tout en disposant d'une vision globale et cohérente de l'infrastructure d'information de votre entreprise.

*« La technologie de stockage au format pureXML de DB2 9 nous a permis d'optimiser radicalement notre temps de développement par rapport à la technologie traditionnelle qui impliquait la décomposition des documents XML. La mise à jour des schémas de base de données s'effectue désormais en quelques minutes seulement alors que ce processus nécessitait auparavant plusieurs jours, ce qui contribue à améliorer considérablement les temps de réponse client. »*

 *– Thore Thomassen, Responsable des architectures d'entreprise, Storebrand*

## **Des performances exceptionnelles lors des procédures de test**

DB2 a obtenu des résultats inégalés aux principaux tests de performances SAP de l'industrie. Lors du test principal relatif aux applications SAP SD de niveau 3, le serveur DB2 a délivré des performances de 68 % supérieures à celles de son concurrent Oracle, avec moitié moins de processeurs. DB2 a en effet été conçu pour offrir des possibilités d'évolutivité et d'intégration uniques avec la logique applicative SAP, de façon à délivrer un niveau de performances optimal en toutes circonstances.1

### **Un produit optimisé pour SAP et développé en partenariat avec les équipes SAP**

Lorsque vous vous voyez contraint de faire toujours plus pour votre entreprise avec des budgets et des effectifs qui ne cessent de diminuer, optimiser vos applications et systèmes existants constitue un lourd défi. DB2 9 vous permet de tirer parti des solutions SAP sur un large choix de plates-formes matérielles et de systèmes d'exploitation, tels qu'AIX®, HP-UX, Linux®, Solaris, Microsoft® Windows®, OS/400® ou z/OS®.

L'alliance entre IBM et SAP dépasse le cadre d'un simple accord technologique. Loin de se limiter au support d'une plate-forme de tout premier plan, la collaboration entre les deux sociétés recouvre en effet les aspects suivants :

**Partenariat —** *Fait unique dans l'industrie, tous les systèmes DB2 optimisés pour SAP ont été développés conjointement par les équipes IBM et SAP, et résultent d'une étroite collaboration entre les deux sociétés en termes de développement, de service, d'assurance qualité et de test.* 

**Intégration —** *Les systèmes DB2 optimisés pour SAP sont livrés sous la forme d'un produit unique entièrement intégré. De la procédure d'installation intégrée aux services d'assistance à guichet commun, en passant par la synchronisation des opérations de maintenance, vous pouvez compter sur toutes les commodités qu'offre cette intégration avec SAP, associée à une stratégie de support et de maintenance efficace et cohérente.*

# *Solutions de gestion de l'information*

### **Réduction des coûts de stockage et de gestion de données**

Dans DB2 9, la gestion simplifiée et centralisée des ressources de stockage permet aux développeurs de contrôler plus efficacement les procédures de stockage de tables. Vous pouvez contrôler la flexibilité et la granularité de chaque conteneur ou utiliser, si vous le souhaitez, la fonction de gestion automatique de l'archivage (SMS) pour étendre automatiquement la capacité de stockage. Vous pouvez ainsi superviser la capacité et la flexibilité de chaque conteneur, mais le processus de gestion de stockage est entièrement automatisé (cette option, qui est activée par défaut pour les nouvelles bases de données, peut être désactivée en cas de mise à jour d'une base existante). Ceci vous permet de faire évoluer votre serveur DB2 pour qu'il prenne en charge vos futures stratégies en matière de sous-systèmes de stockage.

# **Partitionnement de la base de données afin d'optimiser la disponibilité des informations**

Outre les nouvelles perspectives qu'offrent ses fonctionnalités pureXML, DB2 9 est le premier serveur de données à prendre en charge simultanément les trois méthodes de partitionnement de base de données les plus courantes - une innovation majeure qui contribue à optimiser la disponibilité des informations. En gérant simultanément les processus de partitionnement par intervalles ou de partitionnement de tables, de groupage multidimensionnel et de hachage, DB2 9 permet à l'administrateur de base de données d'organiser et de classer les informations à l'aide de la méthode qui répond le mieux aux besoins et aux attentes spécifiques de votre entreprise.

L'association de ces trois méthodes de partitionnement vous permet de :

- déployer/gérer des bases de données beaucoup plus volumineuses, en créant plusieurs espaces table à l'intérieur d'une même table ;
- répartir les données sur plusieurs machines ;
- classer les données selon des critères dimensionnels ;
- gérer les procédures d'extraction et de réinsertion de données ;
- gérer les procédures de chargement ou de sauvegarde de données partition par partition ;
- optimiser les performances des requêtes en isolant les données de façon à prévenir toute recherche d'informations non pertinentes.

Résultats : Vous pouvez stocker le contenu d'une table dans plusieurs espaces table, ce qui vous permet d'étendre la capacité de stockage de vos tables, et par-là même de votre base de données. Vous pouvez en outre optimiser et personnaliser votre système en fonction de vos besoins métier, en sélectionnant

les sous-systèmes les plus gourmands en termes de performances et de capacité de stockage.

### **Optimisation de l'espace de stockage**

Alors que les volumes de données ne cessent d'augmenter et que la réglementation impose la rétention d'une masse d'informations croissante pendant des délais de plus en plus longs, les coûts de stockage grimpent en flèche. DB2 9 utilise une technologie unique d'optimisation du stockage, qui permet de réduire à la fois l'espace et les coûts qu'implique le stockage de données relationnelles. Il identifie les modèles de données répétitifs à l'intérieur d'une table de base de données relationnelles, puis condense efficacement l'espace disque requis en éliminant le stockage redondant de ces modèles. D'après les tests de performances TPC-H standard relatifs aux entrepôts de données, cette méthode de compression permettrait d'économiser entre 45 et 69 % d'espace disque.

*« Selon le type de données utilisé, cette nouvelle méthode de compression permettrait de gagner d'emblée entre 45 et 75 % d'espace de stockage. Mais en réalité, elle offre des gains de performances encore supérieurs. »*

 *– Sean McCown, InfoWorld*

### **La compression contribue à doper les performances**

Le processus de compression ne permet pas seulement d'économiser l'espace de stockage en ligne. Il contribue en outre à réduire l'espace nécessaire au stockage des journaux de reprise et des copies de sauvegarde de la base de données, dans la mesure où ceux-ci présentent également un contenu compressé. Les données résidant dans les mémoires tampons de DB2 sont compressées elles aussi, ce qui réduit de façon significative le nombre d'entrées/sorties nécessaires. Cela se traduit par une hausse globale de la vitesse et des performances du système, en dépit de l'augmentation du nombre de cycles d'entrées/sorties.

#### **Des procédures d'administration simplifiées**

Pour pouvoir aller de l'avant, votre entreprise doit disposer d'un serveur de données digne de ce nom, et non d'une base de données nécessitant des procédures de maintenance et d'administration complexes. Grâce à ses fonctions avancées de gestion mémoire qui dépassent largement les procédures de configuration dynamique ou de recommandation système automatisée, DB2 9 permet à votre personnel informatique de gagner de précieuses heures de travail. Ainsi, les fonctions d'auto-adaptation et d'auto-optimisation contribuent à simplifier les procédures de configuration mémoire en définissant un ensemble de paramètres par défaut et en dimensionnant les pools de mémoire tampon. Lorsqu'elle est active, la fonction d'auto-adaptation alloue dynamiquement la mémoire aux différentes ressources utilisatrices, telles que les fonctions de tri, la mémoire cache de l'application, les zones de liste de verrouillage, ainsi que les pools de mémoire tampon. Cette fonction améliore considérablement les performances en offrant une configuration optimisée, dynamique et réactive aux principaux changements qui affectent la charge de travail.

# *Solutions de gestion de l'information*

#### **Encore plus de sécurité et de robustesse**

DB2 9 offre un plus haut niveau de sécurité en contrôlant plus étroitement les accès à la base de données. Un nouveau droit d'administrateur de la sécurité, associé à des mécanismes de sécurité basés sur des labels et offrant un haut degré de granularité, vous permettent de mieux contrôler l'accès aux données sensibles, en tirant parti de fonctions de création de rapports optimisées. A l'aide de la fonction LBAC (Label-Based Access Control), l'administrateur crée à l'intérieur des tables une colonne distincte qui associe un label à chaque ligne de données et à chaque utilisateur. La mise en place d'un contexte sécurisé évite d'avoir à authentifier chacun des utilisateurs qui se connectent au système. L'application établit un contexte ou une liaison sécurisée avec le serveur de données DB2.

### **Des fonctions de reprise disponibles chaque fois que vous en avez besoin**

Cela arrive souvent : vous avez lancé une procédure de reprise et vous devez vous interrompre avant que l'opération ne soit terminée, ou pire encore, celle-ci échoue. Les nouvelles fonctions de reprise de DB2 vous permettent de reprendre la procédure là où elle s'est arrêtée, sans avoir à tout recommencer. Ces fonctions permettent notamment de :

- relancer une procédure de reprise qui a été interrompue, ce qui peut vous faire gagner un temps précieux et vous épargner bien des efforts lors du processus de restauration d'une base de données, par exemple ;
- prendre en charge les procédures de restauration ayant été redirigées, en utilisant les scripts générés automatiquement à partir des images de base de données existantes ;
- recréer une base de données à partir des images associées aux différents espaces table. Cette fonctionnalité contribue à rendre les procédures de reprise DB2 incroyablement souples et robustes, offrant ainsi une solution de reprise complète.

#### **Un engagement constant en faveur de votre réussite**

Avec DB2 9, IBM confirme son engagement à délivrer les meilleurs niveaux de performances de l'industrie via des systèmes fondés sur des normes ouvertes. La base de données DB2 fonctionne sur les plates-formes matérielles 32 bits et 64 bits, ainsi que dans les environnements Windows et Linux. Toutefois, comme chez IBM, nous avons toujours un œil tourné vers l'avenir et nous allons concentrer nos efforts sur les images 64 bits pour AIX, Solaris et HP.

Que vous déployiez DB2 Express, Workgroup ou Enterprise, toutes les éditions de DB2 utilisent le même code de base. IBM n'établit pas de distinction entre ses différentes éditions produit en fonction du type d'application ou de code qu'elles prennent en charge. En fait, vous pouvez démarrer avec l'édition DB2 Express-C, qui peut être utilisée gratuitement à des fins de développement, de déploiement ou de redistribution. Dans la mesure où 90 % de notre code est commun à tous les systèmes d'exploitation, vous n'avez pas à modifier le code de votre application selon que vous exécutez votre serveur de données sous Linux, Windows, AIX ou toute autre plate-forme supportée.

#### **Pour en savoir plus**

Dans la mesure où il est capable de gérer deux formats de stockage distincts – relationnel et XML – à l'aide d'un moteur de base de données unique, DB2 fait figure de précurseur en vous permettant de gérer l'ensemble de vos informations d'entreprise au travers d'un point de contrôle unique, sur un seul et même serveur, avec le niveau de performances et de fiabilité que vous êtes en droit d'attendre de l'un des principaux fournisseurs de bases de données du marché. Pour plus d'informations sur DB2 9 et sur la façon dont ce système peut vous permettre de résoudre plus rapidement, et à moindre coût, les problèmes concrets de votre entreprise, contactez votre partenaire commercial IBM local ou consultez le site : ibm.com/db2/viper

Autres améliorations apportées à DB2 9 :

• Fonction de collecte automatique de statistiques activée par défaut lors du processus de création de base de données.

• Activation de la fonction de gestion automatique de l'archivage pour les bases de données à partitions multiples. Cette fonction permet d'étendre

automatiquement la capacité de votre base de données sur les différents systèmes de disques et de fichiers disponibles.

- Possibilité de modifier certains attributs de tables sans avoir à supprimer et à recréer ces dernières.
- Nouvelles options de réorganisation

automatique des tables et des index à l'intention de l'administrateur de base de données

• Possibilité de copier des schémas de base de données existants et de créer des schémas types qui pourront servir de modèle pour produire de nouvelles versions.

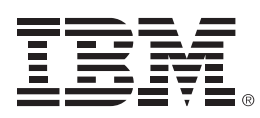

© Copyright IBM Corporation 2006

IBM Software Group Route 100 Somers, NY 10589 U.S.A.

Produit aux Etats-Unis d'Amérique 06-06 Tous droits réservés

AIX, DB2 eserver, IBM, le logo IBM, 0S/400, POWER5, pureXML et z/OS sont des marques d'International Business Machines Corporation, aux Etats-Unis et/ou dans d'autres pays.

Linux est une marque de Linux Torvalds, aux Etats-Unis et/ou dans d'autres pays.

Intel et Itanium sont des marques, déposées ou non, d'Intel Corporation ou de ses filiales, aux Etats-Unis et/ou dans d'autres pays.

Microsoft et Windows sont des marques de Microsoft Corporation, aux Etats-Unis et/ou dans d'autres pays.

Les autres noms de société, de produit ou de service peuvent être des marques ou des marques de service d'autres sociétés.

1 Les configurations qui ont été utilisées pour exécuter ce test sont les suivantes :

- Système DB2 UDB 8.2.2 (168 300 utilisateurs SD) tournant sous AIX 5 .3, sur un serveur IBM eserver p5 Model 595, SMP 32 voies ou POWER 5 à 1,9 GHz, équipé d'un cache L1 de 32 Ko (D) + 64 Ko (I) par processeur, d'un cache L2 de 1,92 Mo ou d'un cache L3 de 36 Mo par paire de processeurs, de 256 Go de mémoire principale et de l'application SAP R/3 Enterprise 4.70 (numéro de certification 2004068).

- Système Oracle 10g (100 000 utilisateurs SD) tournant sous HPUX 11i, sur un serveur HP Integrity Model SD64A, SMP 64 voies ou Intel Itanium 2 à 1,6 GHz, équipé d'un cache L1 de 32 Ko, d'un cache L2 de 256 Ko ou d'un cache L3 de 9 Mo, et de 256 Go de mémoire principale (numéro de certification 2005021).

Ce test de performances est parfaitement conforme aux spécifications du SAP Benchmark Council et a fait l'objet d'une procédure d'audit et de certification de la part de SAP AG. Pour plus d'informations sur les tests de performances standard relatifs aux applications SAP, veuillez consulter le site www.sap.com/benchmark.